•LE MODE LEÇON

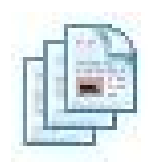

## Les outils de présentation : Les calques (1/2)

4 Đ R  $\Box$ 

Ils permettent d'ajouter des couches supplémentaires à votre présentation. Vous pouvez faire apparaître ou disparaître ces couches, les réorganiser, les supprimer.

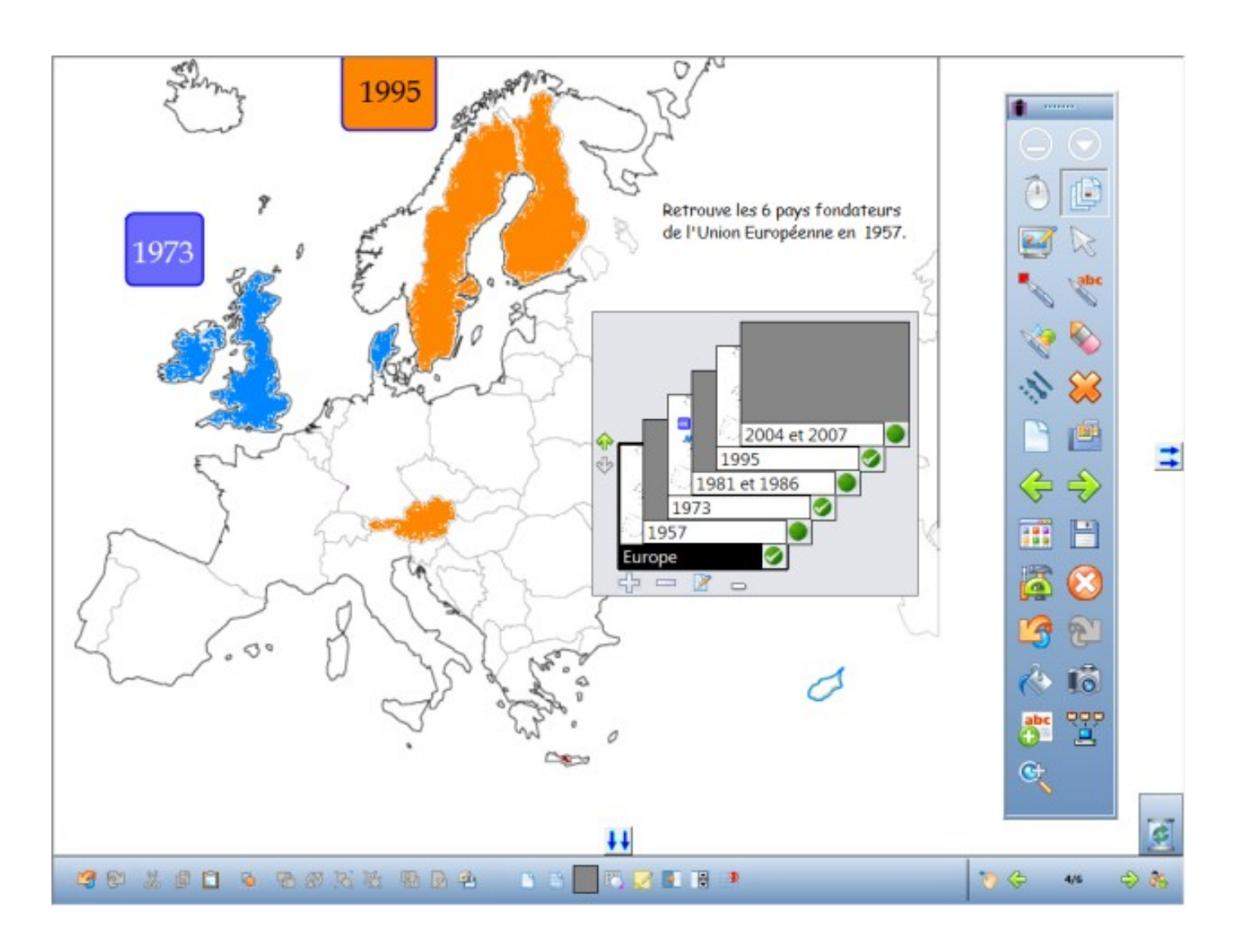

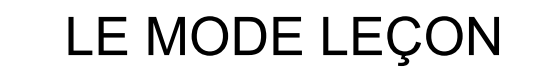

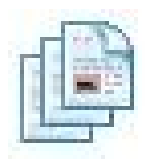

 $\Leftrightarrow$   $\rightarrow$   $\rightarrow$   $\rightarrow$   $\rightarrow$ 

## Les outils de présentation : Les calques (2/2)

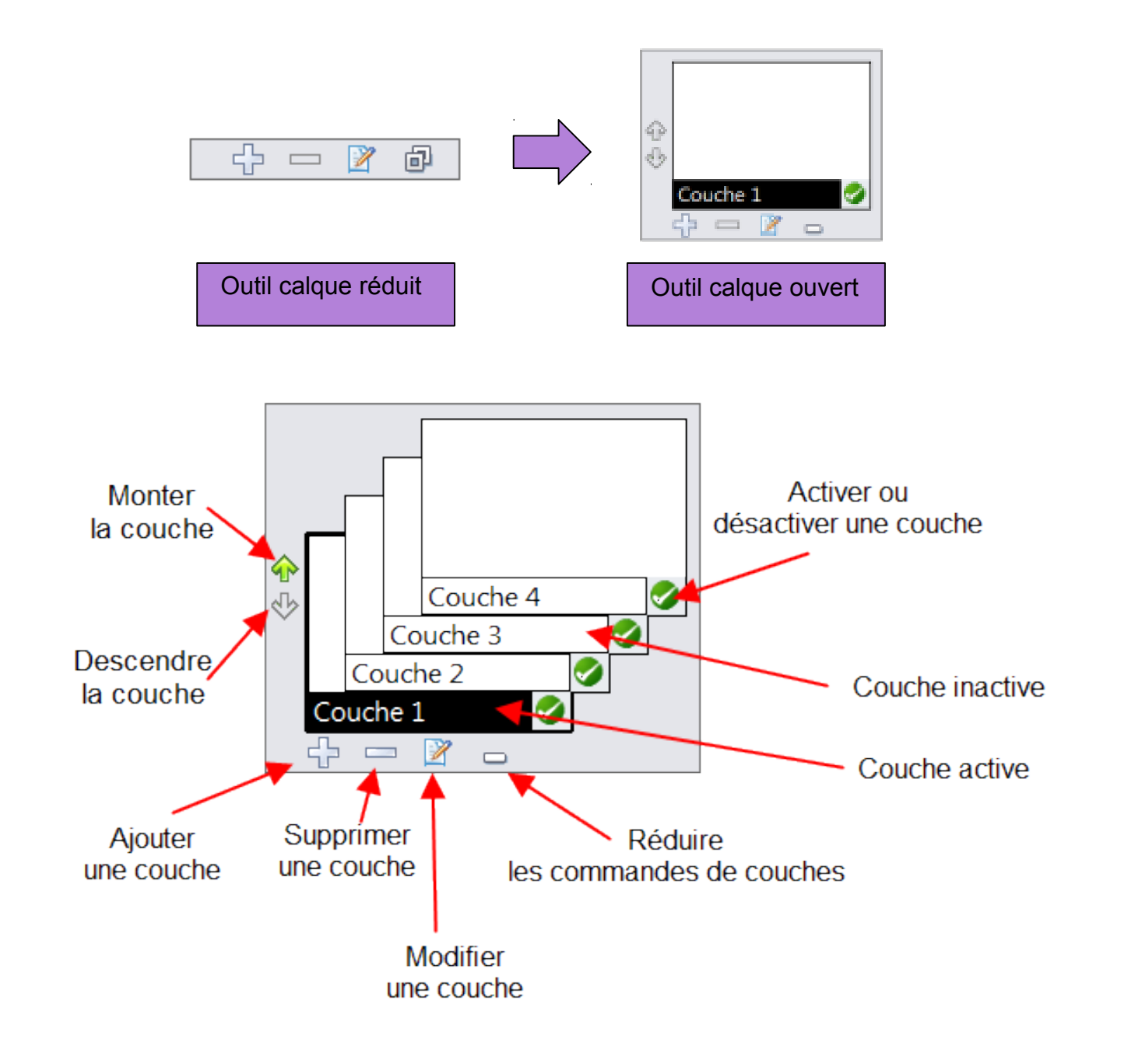